#### STEP #8

Get witnesses (if available).

Attach additional page, if necessary

Name Phone no.

Address

# **STEP #9**

Record facts about other property damage.

(Non-vehicular)

Owner's Name Phone No.
Address

Nature of Damage (be brief)

Property Damaged

#### STATE OF OKLAHOMA

Risk Management
Department
P.O. Box 53364
Oklahoma City, OK 73152-3364
405-521-4999

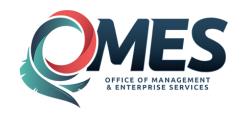

# ACCIDENT INFORMATION FORM

THIS FORM IS NOT TO BE GIVEN TO THE OTHER DRIVER

RM CARD IS TO BE GIVEN TO THE OTHER DRIVER

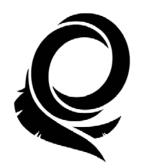

STATE WIDE TOLL-FREE (agency use only)

1-888-521-RISK (7475)

Signature of Employee

Date

FORMS CAN BE FOUND ON THE RISK MANAGEMENT WEBSITE

www.ok.gov/DCS/Risk\_Management/index.html

Keep accident information form and RM card in the glove compartment of all state and personal vehicles.

#### **STEP #1**

#### Assist the injured.

- Do not move injured individuals unless absolutely necessary.
- Do not tell the injured party the state will accept responsibility for medical expenses.
- Take photographs of the scene including, but not limited to, area surrounding the accident and damage to vehicles involved.

#### Do not comment.

- Do not admit any fault.
- Only give information required by authorities.
- Do not sign any statement except from an authorized representative of the Risk Management department or your agency's authorized legal counsel.

#### STEP #2

# Call the police or 911.

Give exact location and advise if medical help is needed. Write down the name(s) and badge number(s) of police officer(s) who assist you.

| Name:                       |              |               |
|-----------------------------|--------------|---------------|
| Badge #:                    |              |               |
|                             |              |               |
| Traffic Citation issued to: |              |               |
| □State F                    | -<br>mnlovee | □Other Driver |

#### STEP #3

#### Call your supervisor and/or risk coordinator.

Contact your supervisor immediately. Complete a Standard Liability Incident report and a Scope of Employment form and send to your agency risk coordinator upon return your office.

Risk coordinators will contact state Risk Management immediately.

# STEP #4

#### Record the facts of the incident.

| DATE OF INCIDENT:      |              |
|------------------------|--------------|
| TIME:                  | A.M. or P.M. |
| LOCATION OF INCIDENT:  |              |
| Describe the incident: |              |
|                        |              |
|                        |              |

# **STEP #5**

### Facts about your vehicle.

| Agency                          | Department |
|---------------------------------|------------|
| Driver's Name                   |            |
| Department Phone #              |            |
| Make/Year                       | Tag No.    |
| What part of vehicle is damaged | ?          |

#### **STEP #6**

#### Obtain facts about other vehicle.

| Name                             | Phone No. |
|----------------------------------|-----------|
| Address                          |           |
| Make/Year                        | Tag No.   |
| Driver's License No.             |           |
| Insurance Co.                    |           |
| Policy Number                    |           |
| What part of vehicle is damaged? |           |
| CTED #7                          |           |
| STEP #7                          |           |

#### Obtain facts about injured person(s).

Attach additional page if necessary

| Name              | Age         |
|-------------------|-------------|
| Address           | Phone No.   |
| <u>Injured</u>    | Party:      |
| □In State Vehicle | ☐Pedestrian |

(CONTINUE TO STEP #8)